From: dopmannouncement

**Sent:** Thursday, July 20, 2017 2:04 PM

**To:** DOPM All Users <DOPMAllUsers@uabmc.edu> **Subject:** Computer Tip of the Week -- Box.com and You

## Box.com and You

Brought to you by Adim Premani

- HelpDesk Triage and Computer Tech (now in MT-403)

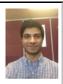

## SITUATION:

UAB Dropbox is reaching its end of life approx. 9/1/2017 and will be replaced by Box and OneDrive.

## SOLUTION:

UAB Dropbox is used only to send or receive files that are typically too large to be sent through email. **UAB Dropbox** will be replaced by **UAB Box.** UAB Box will have that same function, as well as being able to store the files you send and more. This does not include restricted data types.

To try out UAB Box, click here.

Also see the official UAB IT FAQ on using Box.com <a href="here">here</a> for more information.

Was this helpful? Do you have suggestions for a future Tip of the Week? Do you have any other comments?

Let us know at <a href="mailto:dopmHelp@uabmc.edu">dopmHelp@uabmc.edu</a>

To see an archive of past Tips of the Week: http://www.uab.edu/medicine/dopm/help/totw